**AutoCAD Crack Keygen Free** 

## **Download**

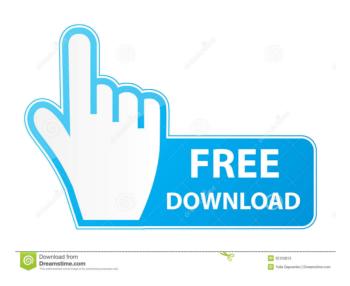

AutoCAD Crack+ Keygen 2022 [New]

AutoCAD comes in three versions: AutoCAD LT, AutoCAD LT for Architectural Design and AutoCAD LT for Mechanical Design. There are two editions of AutoCAD, Architectural Design and Mechanical Design, for each type of industry/domain. AutoCAD LT is free to use. Autodesk also has Autodesk MotionBuilder, a non-CAD application that lets you create content for Autodesk 3D rendering and animation software, such as Autodesk 3ds Max. History of AutoCAD AutoCAD is a commercial computer-aided design (CAD) and drafting software application. Developed and marketed by Autodesk, AutoCAD was first released in December 1982 as a desktop app running on microcomputers with internal graphics controllers. Before AutoCAD was introduced, most commercial CAD programs ran on mainframe computers or minicomputers, with each CAD operator (user) working at a separate graphics terminal. AutoCAD is also available as mobile and web apps. AutoCAD came to market to meet the needs of a specialized group of designers and engineers who require high levels of precision and efficiency when creating 2D and 3D designs. For the past few decades, CAD has been used mainly in the product development and manufacturing industries. CAD is now also widely used in architecture, construction, engineering, and other specialized domains. AutoCAD was introduced to the small to medium business (SMB) marketplace in 1981. The first AutoCAD LT release was released in 1987. A version of AutoCAD for architecture and mechanical design was initially available only in three (3) countries: Canada, England, and the United States. The early AutoCAD LT applications were able to accommodate a single user at a time. But as the number of users grew, AutoCAD LT's ability to support multiple users became inadequate. In 1996, Autodesk began developing a new version of AutoCAD, AutoCAD '97, a multi-user version of AutoCAD. An update of AutoCAD, AutoCAD 2002, brought key features and the ability for 2D drafting to accommodate users working at multiple locations. AutoCAD '02 introduced several new features, such as advanced 2D drafting tools, 2D parametric and 3D surface modeling, and support for 3D exploded diagrams and coordination. Autodesk released AutoC

**AutoCAD Patch With Serial Key X64** 

See also CAD standards Comparison of CAD editors for PCB design Comparison of CAD editors for rapid prototyping Comparison of CAD editors for technical drawing Comparison of computer-aided design editors References Further reading External links AutoCAD's official site A-Z of AutoCAD software features AutoCAD 360 and SketchUp support AutoCAD 360 online collaboration AutoCAD Architecture online collaboration Category:2001 software Category:CAD software for Windows Category:Drawing software Category:MacOS graphics software Category:Computer-aided design software for WindowsQ: Chrome extension runAction in popup I want to run an action from my background script in a popup. I already tried it with run\_at(), but if I set that to the startTime in run\_at() that time, everything disappears. I don't know how to run a function in the popup from my background script. This is my code:

chrome.browserAction.onClicked.addListener(function() { chrome.tabs.create({url: 'about:blank'}); chrome.tabs.executeScript(null, {file: "js/popup.js"}); }); popup.js: document.getElementById('test').click(); And it's not working. If I run it in my background script everything is ok. A: You need to add permissions to chrome.tabs.executeScript

like so: To use Chrome extensions, the permission "tabs" is required. This is because, when you use the tabs API, chrome.tabs.create() opens a new tab (or "pops up" a new tab). The permissions must be set in "web\_accessible\_resources" in the manifest.json file for your extension. Then you can also add permissions in the background.js: chrome.browserAction.onClicked.addListener(function() { chrome.tabs.create({url: 'about:blank'}, function() { chrome.tabs.executeScript(null, {file: "js/popup.js"}); }); }); }); }); This is what it looks like on a 5b5f913d15

**AutoCAD Crack+ With Product Key** 

Run the program and follow the instructions. After the activation is finished, close the program and enter "start again" in the "addons" list. The Autocad and plan are ready. 2.-Select "Import the Plan" Open the folder "download" Double click the folder and select the Autocad plan. A file should appear. Right click on this file and select "Save" After it is done, right click on this file and select "Save as" Select "Save as" and save it in your Autocad folder. You can always use the Georeferencer from the menu: "File" -> "Georeferencer" -> "Georef". Category Archives: BDSM Pics Watch and enjoy as these 2 ladies in stockings take some butt pumps and get a real huge load on them. Two gorgeous women in red lingerie are going to get fucked by big black dicks that are going to destroy their assholes. These pussy sluts are going to have the real feel of a hot ass pounding and that's exactly what they're going to get, after they get these butts destroyed. Check out these stockings sluts getting their assholes destroyed right here, it's going to be one hell of a fucking. Are you ready for this hot chick with natural big boobs and a mouth full of meat? Check out this full-bodied babe getting her amazing body fucked by her master. She licks, kisses, gets fucked and gets some cum all over her natural tits. That's what you have to look forward to when you check out this real life fuck video. She gets a massive orgasm and all that jizz lands on her chest! Sensual blonde bombshell Mona is going to be spanked hard in this hot fuck video and she won't be able to stop moaning once she gets this huge spanking in her asshole. The spanking starts and she starts to get really horny but the spanking doesn't stop, it actually gets stronger and harder and she can't get enough of it. Soon enough she's squirting a ton of jizz everywhere and that's exactly what she deserves. She deserves to get a hard spanking and that's exactly what she gets, after she squirts like crazy. Sensuous brunette babe with nice

What's New In AutoCAD?

User-friendly design feedback from over 90 leading professional design studios. Thanks to the Markup Assist tool, the CAD industry is moving away from proprietary CAD systems and using more user-friendly CAD tools that focus on helping users create. With Markup Assist, you can now quickly obtain user-friendly, commercial-ready CAD drawings. Markup Import feature Import the last drawn line with any angle, even after exporting. A redesigned import dialog lets you define and import any point in the line, even if it's not in the corner. New Markup Assist feature Import feedback from PDF or paper files Drawing-Specific Enhancements: Automatically insert snap distance and auto dimension editing commands Improved UI when selecting points and lines When the arrow key is used to select a point, a polyline snaps to the closest point on the line that's already in the same plane. New Layered View: The Layered View feature offers an easier way to analyze CAD drawings in layers. Pin layers to the layer dock Pin layers to the layer dock for easy rearrangement and viewing. Add a new automatic layer dock for common CAD applications (e.g., AutoCAD and Revit) in the lower left corner. Automatic dimensioning With new dimensioning options, AutoCAD automatically determines the shape of the element to be dimensioned and determines the maximum and minimum dimensions. This makes it easy to dimension the exact centerline of an object. New snapping options There are new snapping options that give you more control when you're drafting. You can choose the snap mode, which determines how the ruler is positioned, or the snap distance, which determines the closest distance to snap the points to. Optimized Edit mode Optimized Edit mode minimizes the use of screen space while you're drafting. With the new orientation, viewport, and grid, you can get straight lines and more precise shapes. Selecting multiple objects is easier and more efficient. Optimized layout of views when moving multiple objects around. View Object Properties Easily access properties, such as name, type, and scale in a side-by-side view. Use the Properties Palette for a centralized object listing. New vertical and horizontal axis grids The new vertical

**System Requirements For AutoCAD:** 

Windows XP, Vista, 7, 8/8.1 or Mac OS X 10.7 (Lion) or higher. Graphic: DirectX 9 compatible video card or equivalent. Dual core processor or higher. 2GB RAM or higher. Storage: 1.5 GB available hard-disk space. I can confirm that the game runs on my Windows 7 machine with some issues (it appears that my processor is running at about 28% of its capabilities). I am not sure what that means but know for sure that I was

## Related links:

https://business-babes.nl/wp-content/uploads/2022/06/deandim.pdf

https://treeclimbing.hk/2022/06/07/autocad-crack-activation-code-april-2022/ https://axisflare.com/upload/files/2022/06/HcbnyKna5Ox1R6aq8TTJ 07 7357d2b04e81528300bbf91d0ecc8d9e file.pdf https://ibioshop.com/autocad-24-0-crack-for-pc/ http://buymecoffee.co/?p=5283 https://igbrospaint.com/2022/06/07/autocad-keygen-for-lifetime-for-pc/ http://deepcarepm.com/wp-content/uploads/2022/06/eliyam.pdf https://shiphighline.com/autocad-crack-download-win-mac-latest-2022/ https://yietnam.com/upload/files/2022/06/8lxz3fli1nNNTHertry7 07 f6fb857859e0871dd09e387cafa613a5 file.pdf  $\underline{https://facethai.net/upload/files/2022/06/gNiYa9PJ2m9EidgcP2jv\_07\_7357d2b04e81528300bbf91d0ecc8d9e\_file.pdf}$ http://tradefrat.com/upload/files/2022/06/KW7bwZCihmi8q1mHuhK2 07 f6fb857859e0871dd09e387cafa613a5 file.pdf https://drogueriaconfia.com/wp-content/uploads/2022/06/yoshquee.pdf http://goldeneagleauction.com/?p=27405 https://defisociety.com/autocad-2023-24-2-crack-download-latest-2022/ https://www.7desideri.it/?p=6266 https://thevirtualartinstructor.com/class-news/autocad-5/ https://www.ecobags.in/wp-content/uploads/2022/06/AutoCAD-9.pdf https://fortworth-dental.com/autocad-2023-24-2-crack-activation-code-with-keygen-download-x64-latest-2022/